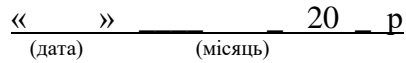

## **Протокол №\_\_\_\_\_\_**

## **параметризації електролічильника побутового споживача**

Абонент :

Дата програмування: \_\_\_\_ / \_\_\_\_ / \_\_\_\_\_

Тип електролічильника: \_\_\_\_\_\_\_\_\_ Зав.№ \_\_\_\_\_\_\_\_\_\_\_\_\_\_\_

Держ повірка: \_\_\_\_\_\_\_

(квартал) (рік)

## **Позиції індикатора (початкові показники):**

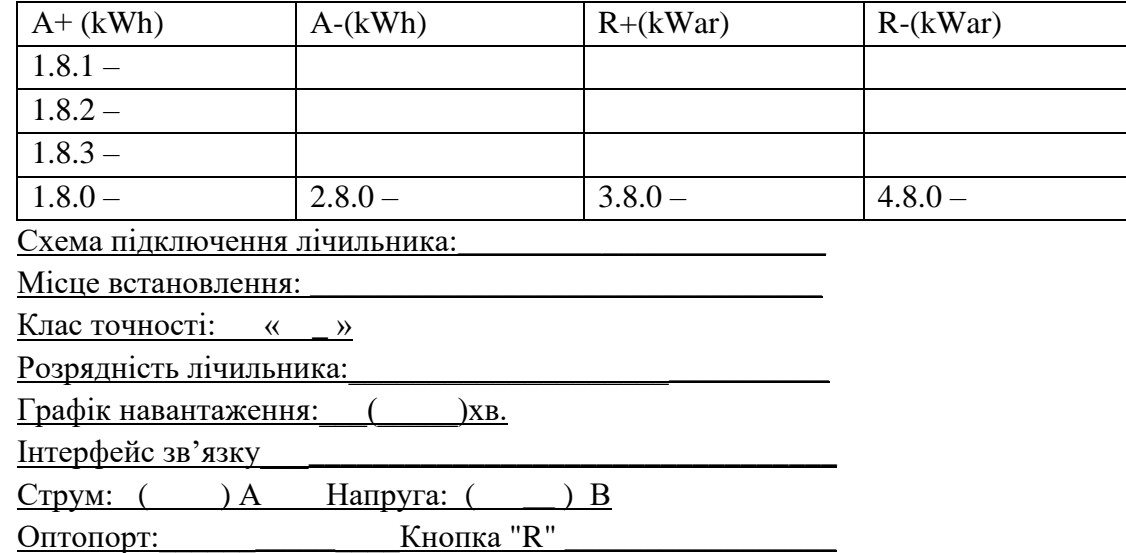

## **Тарифна сітка:**

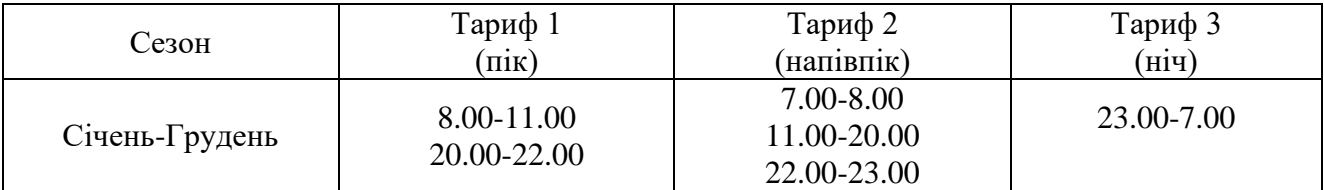

Коефіцієнти: Т1 – 1,5; Т2 – 1; Т3 – 0,4. 1.8.0 (Т0) СУМА активної енергії $(+A)$  2.8.0-СУМА активної енергії  $(-A)$ 1.8.1 (Т1)-ПІК 3.8.0-СУМА реактивної енергії (+R) 1.8.2 (Т2)- НАПІВПІК 4.8.0-СУМА реактивної енергії (-R) 1.8.3 (Т3)- НІЧ

Дата та час лічильника відповідно UTC+2 (Київський час). Перехід на зимовий/літній час здійснюється автоматично.

Інженер \_\_\_\_\_\_\_\_\_\_\_\_\_\_\_\_\_\_\_\_ П.І.П\_\_\_\_\_\_\_\_\_\_\_\_\_\_

(підпис)